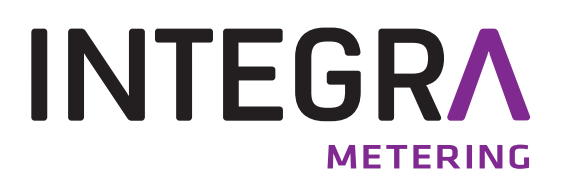

# **CALEC ® ST II**I LON TP/FT-10

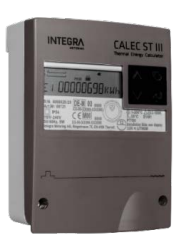

## **Inhaltsverzeichnis**

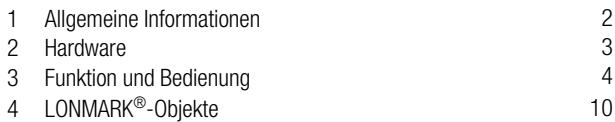

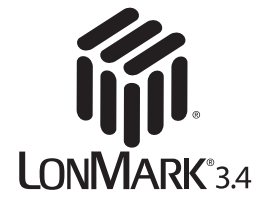

## <span id="page-3-0"></span>**3 Funktion und Bedienung**

### **Reset, Start-up und Service**

Ein Reset der beiden Kontroller wird zum Beispiel bei Unterspannung ausgelöst. Der momentane Kontrollerzustand des Neurons und der Grund des letzten Resets lassen sich mit geeigneten LON-Netzwerk-Tools über gegebene Checkroutinen (z. B. LonMaker™) auslesen und prüfen.

### **Service-LED**

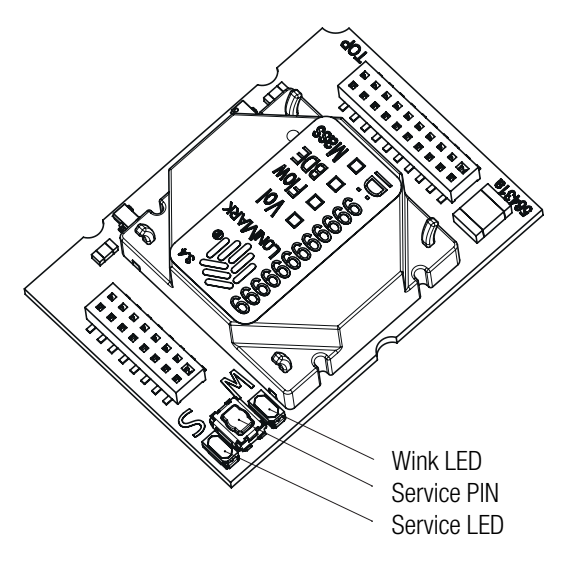

Auf dem Print ist eine sog. 'Service-LED' bestückt. Über diese lässt sich der Systemzustand über folgende Blink-Codes interpretieren:

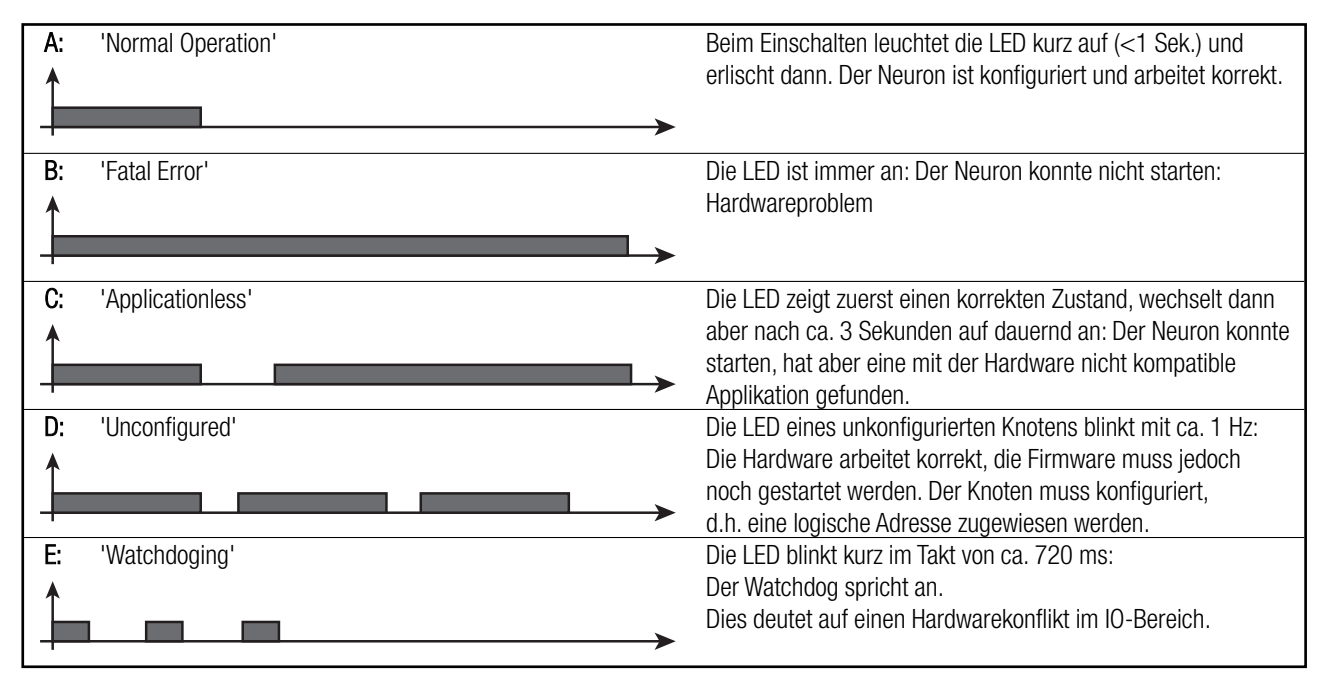

### **Servicetaste und Neuron\_ID**

Wird die Service-Taste betätigt, sendet der Knoten ein spezielles Netzwerk-Telegramm aus, das seine einmalige Neuron-ID (48-Bit / 12 stellige Identifikations-Nummer) und seine Programm-ID (Geräte-/Knotenbezeichnung) beinhaltet. Diese Identifikations-Nummer (Neuron-ID) finden Sie als Zahl und Strichcode (Code-39) im Gerät. Weiter findet sich separat ein Kleber vorgesehen für das Anschlussschema.

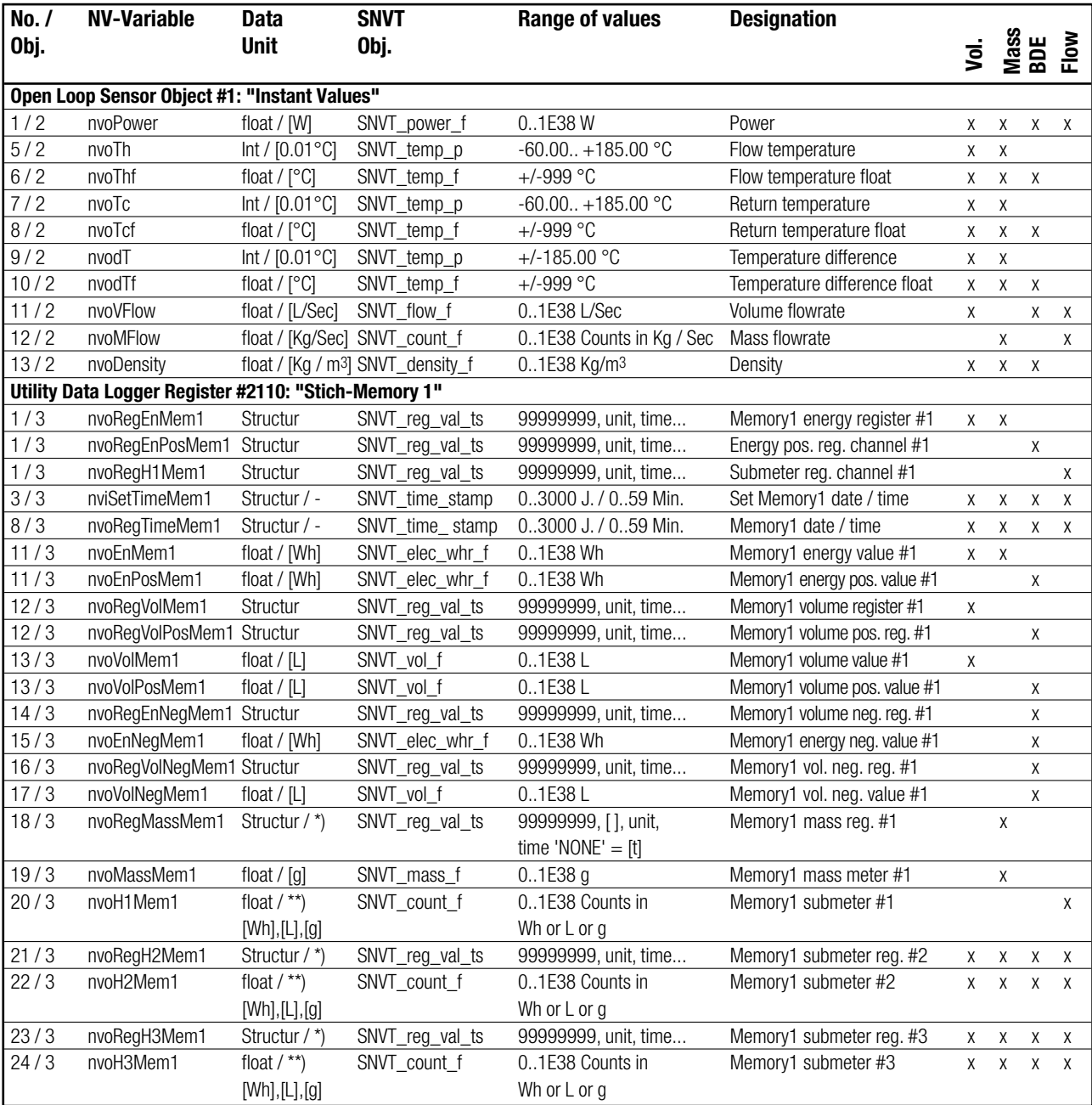

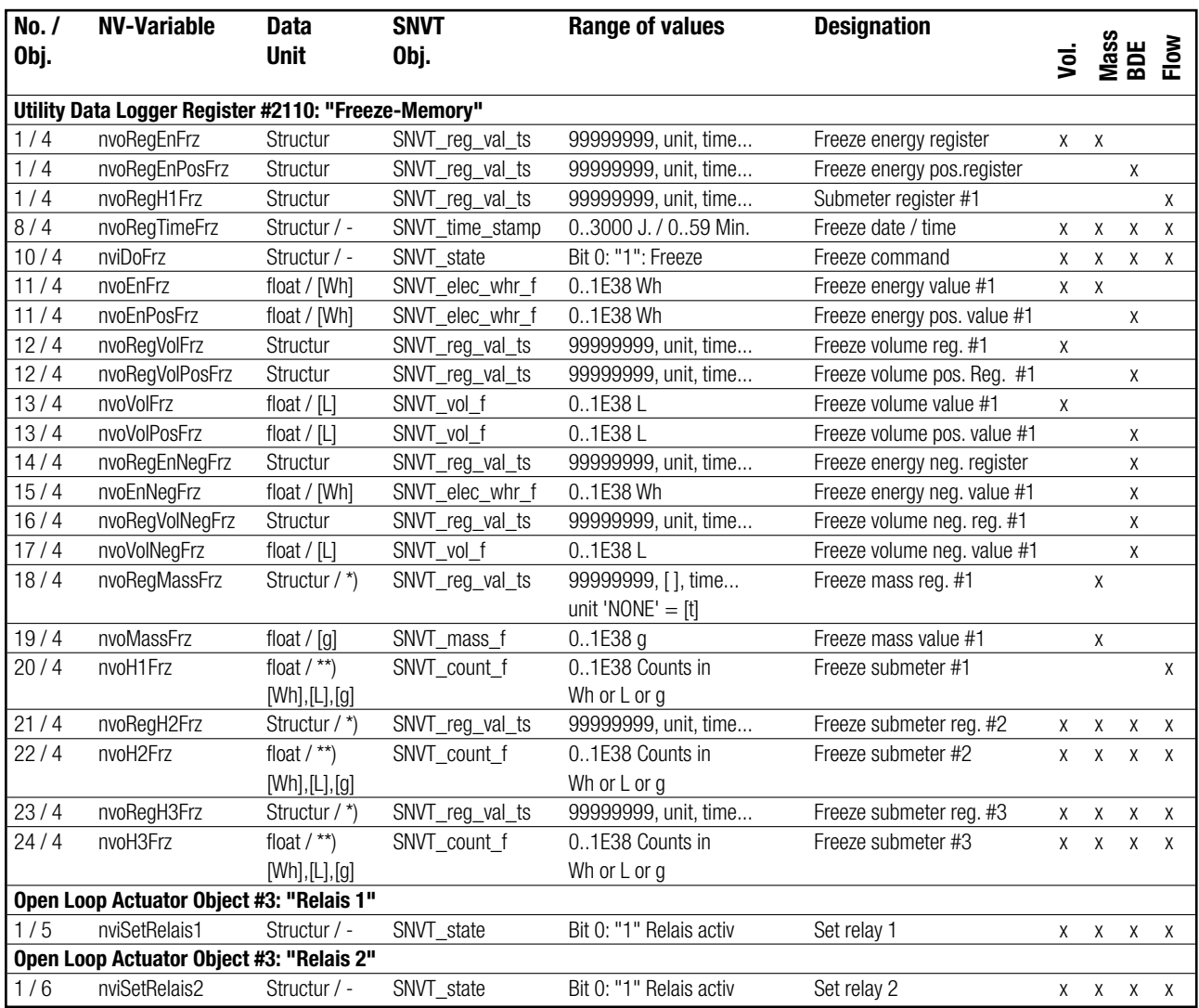

\*) Der Datentyp: ' SNVT\_reg\_val\_ts' enthält keine Einheit für Masse. Bei Verwendung als Masse-Register ist 'einheitenlos' gleich [t].

\*\*) Die Hilfszähler als float-Variable werden einheitenlos als 'SNVT count f' übertragen. Die Counterwerte werden bei:

• Medium Energie in Watt-Stunden [Wh]

- Medium Volumen in Liter [L]
- Medium Masse in Gramm [g]
- Medium ohne Einheit auch einheitenlos übertragen.

### **LON-seitiger Geräte-Schutz**

Der CALEC® ST III kennt aus eichtechnischen Gründen 4 Schutzgradstufen, die durch mechanische Siegel geschützt sind. Das LonTalk-Protokoll kennt hingegen keinen vergleichbaren Schutzmechanismus. Deshalb wurde auf die Editierbarkeit eichrelevanter Parameter über das LON-Netzwerk bewusst verzichtet.

Die Konfigurierung der LON-Schnittstelle ist gemäss LonTalk-Protokoll parametrierbar.

### **Firmware-Update**

Die Firmware des Neurons FT5000 ist mit Hilfe geeigneter Netzwerk-Tools (z.B. LonMaker™) update-fähig.

## <span id="page-9-0"></span>**4 LONMARK® – Objekte**

### **CALEC® ST I**I**I Volume, CALEC® ST I**I**I Mass, CALEC® ST II**I **Flow**

![](_page_9_Figure_2.jpeg)

### **CALEC<sup>®</sup> ST III BDE**

![](_page_10_Figure_1.jpeg)

![](_page_11_Figure_2.jpeg)

![](_page_12_Figure_2.jpeg)

![](_page_13_Figure_2.jpeg)

![](_page_14_Figure_2.jpeg)

![](_page_15_Figure_2.jpeg)

![](_page_16_Figure_2.jpeg)

![](_page_17_Figure_2.jpeg)

![](_page_18_Figure_2.jpeg)

![](_page_18_Figure_3.jpeg)

**Mandatory Network Variables** 

**Mandatory Network Variables** 

![](_page_19_Picture_1.jpeg)